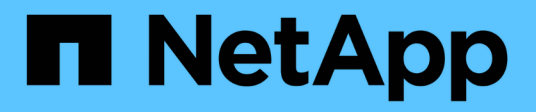

## **Instructions pour les procédures de restauration rapide**

SnapManager Oracle

NetApp October 04, 2023

This PDF was generated from https://docs.netapp.com/fr-fr/snapmanager-oracle/unixadministration/concept\_advantages\_and\_disadvantages\_of\_using\_fast\_restore.html on October 04, 2023. Always check docs.netapp.com for the latest.

# **Sommaire**

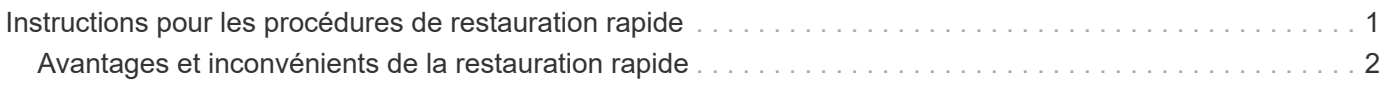

## <span id="page-2-0"></span>**Instructions pour les procédures de restauration rapide**

Des règles spécifiques s'appliquent pour l'utilisation de la restauration rapide afin d'optimiser les performances de restauration. Dans certains cas, vous ne pouvez pas utiliser la restauration rapide.

Pour optimiser les performances de restauration (restauration de volumes ou restauration complète de groupes de disques), vous devez respecter les règles suivantes :

- Seules les restaurations complètes de sauvegardes complètes sont éligibles pour une restauration rapide.
- Seuls les fichiers de données sont admissibles à la restauration rapide.
- Les fichiers de données doivent être les seuls fichiers d'un volume à pouvoir être restaurés rapidement.

Bien que les fichiers de données temporaires puissent résider dans le volume, les fichiers de contrôle, les journaux, les fichiers pfiles ou d'autres fichiers doivent résider sur un volume distinct des fichiers de données. Vous devez configurer une base de données Oracle avec des fichiers de données sur un volume distinct des fichiers de contrôle, des journaux archivés et des fichiers journaux en ligne.

- Les fichiers de données d'une seule base de données doivent être présents dans le volume.
- Plusieurs systèmes de fichiers peuvent être utilisés, mais les fichiers de ces systèmes de fichiers doivent être des fichiers de données pour une seule base de données.
- Pour les bases de données ASM, chaque base de données doit utiliser son propre groupe de disques ASM et la base de données ASM ne peut pas partager le stockage avec une autre base de données ASM.

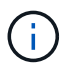

Pour vérifier qu'une sauvegarde déjà créée peut être restaurée à l'aide de FAST restore, vous pouvez utiliser l'option -preview de la commande smo backup restore.

Le processus de restauration rapide ne peut pas être utilisé dans les cas suivants :

- Sur sauvegardes partielles
- Sur les sauvegardes à partir du système de stockage secondaire, si la sauvegarde existe également sur le système de stockage primaire

Vous ne pouvez pas les restaurer à l'aide de la restauration basée sur des fichiers ou des volumes.

• De sauvegardes protégées par SnapVault

Le processus de restauration rapide ne peut pas être utilisé pour les sauvegardes créées précédemment que la dernière sauvegarde protégée. Toutefois, vous pouvez utiliser le processus de restauration rapide pour les sauvegardes créées après la dernière sauvegarde protégée. Prenons, par exemple, les sauvegardes A, B et C. B est la dernière sauvegarde à transférer vers un stockage secondaire à l'aide de SnapVault. Vous pouvez restaurer rapidement B et C, mais vous ne pouvez pas restaurer rapidement Un car il a été créé plus tôt que la dernière sauvegarde protégée. SnapVault a besoin d'un SnapVault de base pour calculer la différence de temps et l'envoyer vers un système de stockage secondaire lors de son prochain transfert vers le système de stockage secondaire. La dernière sauvegarde protégée agit comme la copie Snapshot de base. Par conséquent, l'utilisation du processus de restauration rapide empêche SnapVault de reconnaître la base.

• Les clones de volumes FlexClone ou de LUN qui utilisent des copies Snapshot créées après la copie

Snapshot vers laquelle le volume est restauré

Par exemple, les clones peuvent être résultant d'une sauvegarde plus récente montée ou clonée par SnapManager.

• LUN qui ne font pas partie de la copie Snapshot SnapDrive active

Vous ne pouvez pas effectuer de restauration rapide ni d'autres types de restauration pour la même sauvegarde. Par exemple, si un volume de données peut être restauré à l'aide du processus de restauration rapide, mais qu'un autre volume de données ne le peut pas, aucun des deux n'est restauré à l'aide du processus de restauration rapide. Dans ce cas, vous pouvez choisir une restauration basée sur des fichiers.

Par ailleurs, vous devez tenir compte des points suivants concernant la restauration de bases de données :

- SnapManager ne restaure jamais les journaux d'archivage ou les journaux de reprise, mais monte la sauvegarde des fichiers journaux d'archivage et les utilise pour la restauration.
- SnapManager ne restaure jamais les fichiers de contrôle à l'aide de la restauration du volume.
- Pour restaurer les fichiers de contrôle et les fichiers de données, SnapManager effectue la restauration en deux étapes.

SnapManager restaure d'abord les fichiers de contrôle, puis les fichiers de données.

• Si SnapManager trouve des fichiers temporaires dans le même volume que les fichiers d'espace de table standard, il n'est pas nécessaire d'exécuter un remplacement pour effectuer une restauration au niveau du volume.

Après une restauration de volume, l'espace de stockage TEMP est remis en ligne.

#### **Informations connexes**

[Configurations générales recommandées pour les bases de données et les configurations de stockage](https://docs.netapp.com/fr-fr/snapmanager-oracle/unix-administration/concept_general_layout_and_configuration.html)

["Documentation sur le site de support NetApp : mysupport.netapp.com"](http://mysupport.netapp.com/)

### <span id="page-3-0"></span>**Avantages et inconvénients de la restauration rapide**

Les administrateurs de bases de données doivent connaître les avantages et les inconvénients liés à l'utilisation de restaurations rapides basées sur les volumes.

La restauration de sauvegardes de bases de données à l'aide de restaurations rapides offre les avantages suivants :

- Les restaurations basées sur les volumes réduisent le temps nécessaire à la restauration des sauvegardes.
- SnapManager permet de vérifier rapidement l'éligibilité à la restauration. SnapManager analyse la sauvegarde de la base de données et affiche des informations relatives à la possibilité d'effectuer la restauration basée sur les volumes.
- Vous pouvez prévisualiser l'opération de restauration et décider de poursuivre le chemin recommandé ou de remplacer la recommandation par le processus sélectionné.

La restauration de sauvegardes de bases de données à l'aide de restaurations rapides présente les inconvénients suivants :

- L'ensemble du système de fichiers est rétabli, y compris les fichiers qui n'ont pas été considérés comme faisant partie de la sauvegarde. Les autres fichiers, systèmes de fichiers ou LUN du volume seront également restaurés.
- SnapManager supprime toutes les copies Snapshot qui ont été effectuées après la restauration de la copie Snapshot. En effet, vous perdez l'historique après la date de la copie Snapshot. Par exemple, vous ne pouvez pas restaurer la sauvegarde du mardi si vous avez déjà restauré la sauvegarde du lundi.

Vous pouvez éviter les inconvénients en suivant les recommandations suivantes :

- Optimisez la disposition des bases de données selon les meilleures pratiques.
- Protection des sauvegardes sur un système de stockage secondaire Toutefois, si vous supprimez des copies Snapshot du stockage primaire, vous ne pouvez pas utiliser de restaurations rapides pour les restaurer à partir du stockage secondaire.

#### **Informations sur le copyright**

Copyright © 2023 NetApp, Inc. Tous droits réservés. Imprimé aux États-Unis. Aucune partie de ce document protégé par copyright ne peut être reproduite sous quelque forme que ce soit ou selon quelque méthode que ce soit (graphique, électronique ou mécanique, notamment par photocopie, enregistrement ou stockage dans un système de récupération électronique) sans l'autorisation écrite préalable du détenteur du droit de copyright.

Les logiciels dérivés des éléments NetApp protégés par copyright sont soumis à la licence et à l'avis de nonresponsabilité suivants :

CE LOGICIEL EST FOURNI PAR NETAPP « EN L'ÉTAT » ET SANS GARANTIES EXPRESSES OU TACITES, Y COMPRIS LES GARANTIES TACITES DE QUALITÉ MARCHANDE ET D'ADÉQUATION À UN USAGE PARTICULIER, QUI SONT EXCLUES PAR LES PRÉSENTES. EN AUCUN CAS NETAPP NE SERA TENU POUR RESPONSABLE DE DOMMAGES DIRECTS, INDIRECTS, ACCESSOIRES, PARTICULIERS OU EXEMPLAIRES (Y COMPRIS L'ACHAT DE BIENS ET DE SERVICES DE SUBSTITUTION, LA PERTE DE JOUISSANCE, DE DONNÉES OU DE PROFITS, OU L'INTERRUPTION D'ACTIVITÉ), QUELLES QU'EN SOIENT LA CAUSE ET LA DOCTRINE DE RESPONSABILITÉ, QU'IL S'AGISSE DE RESPONSABILITÉ CONTRACTUELLE, STRICTE OU DÉLICTUELLE (Y COMPRIS LA NÉGLIGENCE OU AUTRE) DÉCOULANT DE L'UTILISATION DE CE LOGICIEL, MÊME SI LA SOCIÉTÉ A ÉTÉ INFORMÉE DE LA POSSIBILITÉ DE TELS DOMMAGES.

NetApp se réserve le droit de modifier les produits décrits dans le présent document à tout moment et sans préavis. NetApp décline toute responsabilité découlant de l'utilisation des produits décrits dans le présent document, sauf accord explicite écrit de NetApp. L'utilisation ou l'achat de ce produit ne concède pas de licence dans le cadre de droits de brevet, de droits de marque commerciale ou de tout autre droit de propriété intellectuelle de NetApp.

Le produit décrit dans ce manuel peut être protégé par un ou plusieurs brevets américains, étrangers ou par une demande en attente.

LÉGENDE DE RESTRICTION DES DROITS : L'utilisation, la duplication ou la divulgation par le gouvernement sont sujettes aux restrictions énoncées dans le sous-paragraphe (b)(3) de la clause Rights in Technical Data-Noncommercial Items du DFARS 252.227-7013 (février 2014) et du FAR 52.227-19 (décembre 2007).

Les données contenues dans les présentes se rapportent à un produit et/ou service commercial (tel que défini par la clause FAR 2.101). Il s'agit de données propriétaires de NetApp, Inc. Toutes les données techniques et tous les logiciels fournis par NetApp en vertu du présent Accord sont à caractère commercial et ont été exclusivement développés à l'aide de fonds privés. Le gouvernement des États-Unis dispose d'une licence limitée irrévocable, non exclusive, non cessible, non transférable et mondiale. Cette licence lui permet d'utiliser uniquement les données relatives au contrat du gouvernement des États-Unis d'après lequel les données lui ont été fournies ou celles qui sont nécessaires à son exécution. Sauf dispositions contraires énoncées dans les présentes, l'utilisation, la divulgation, la reproduction, la modification, l'exécution, l'affichage des données sont interdits sans avoir obtenu le consentement écrit préalable de NetApp, Inc. Les droits de licences du Département de la Défense du gouvernement des États-Unis se limitent aux droits identifiés par la clause 252.227-7015(b) du DFARS (février 2014).

#### **Informations sur les marques commerciales**

NETAPP, le logo NETAPP et les marques citées sur le site<http://www.netapp.com/TM>sont des marques déposées ou des marques commerciales de NetApp, Inc. Les autres noms de marques et de produits sont des marques commerciales de leurs propriétaires respectifs.